## **Движение по спирали**

Напишем программу, заставляющую двигаться робот по траектории, напоминающей спираль.

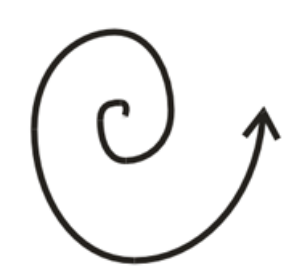

Создайте новый документ. Интересующая нас программы выглядит следующим образом. Она состоит только из блоков движение.

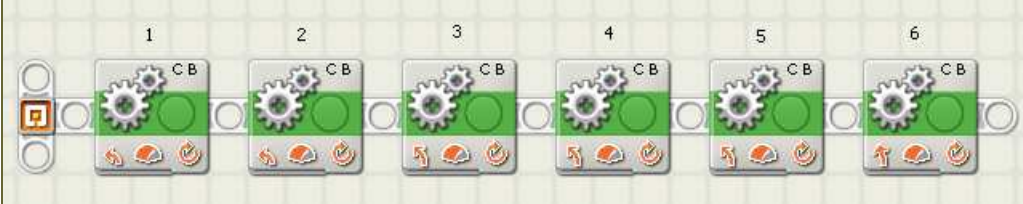

Ниже приводятся настройки блоков 1-6.

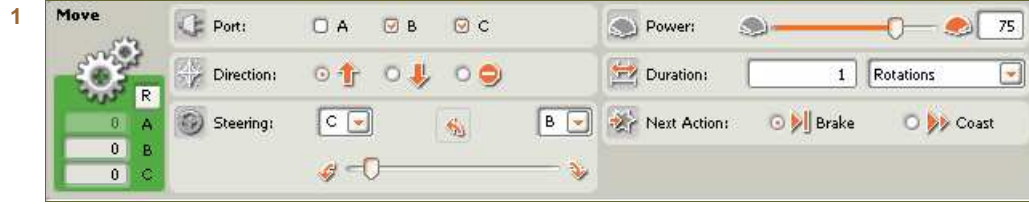

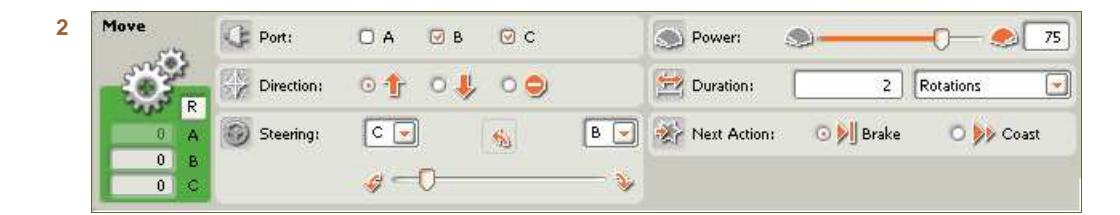

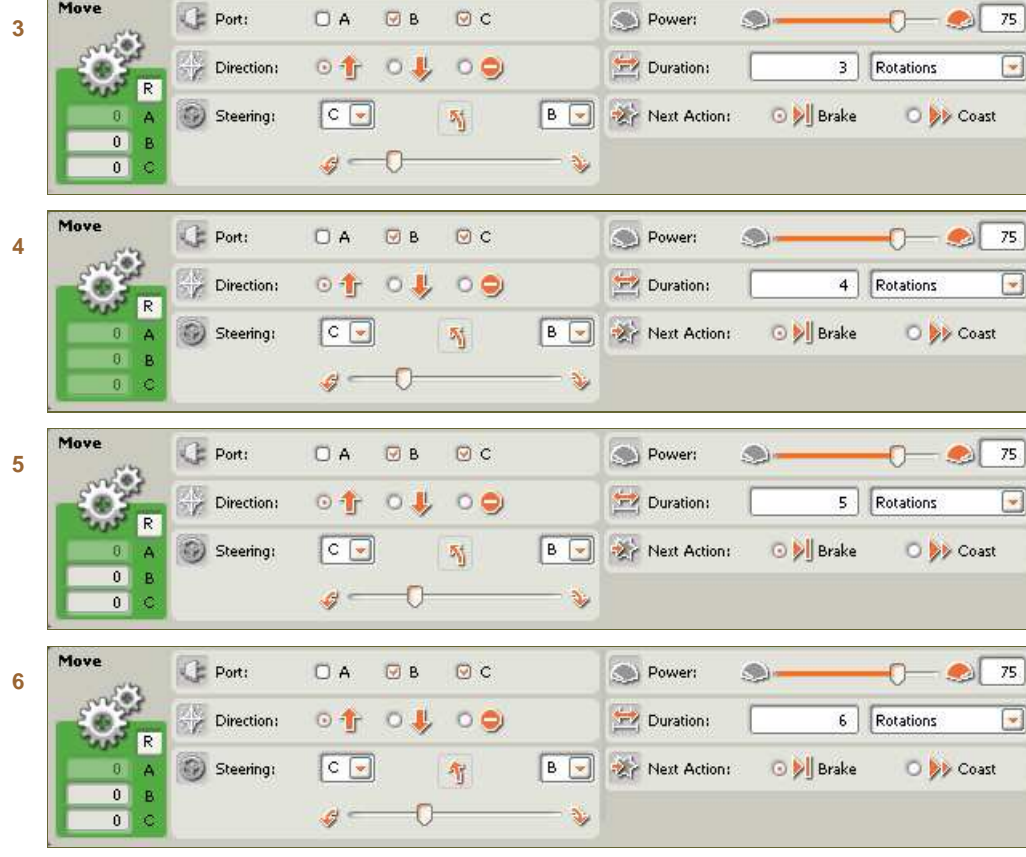

- По мере увеличения номера блока выпрямляется руль и увеличивается длительность.
- **8**

**9**

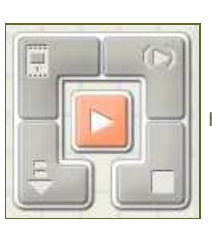

Нажмите кнопку RUN, программа будет загружена в NXT и запущена.

В соответствии с заложенной программой робот движется по раскручивающейся спирали.

**10** противоположную сторону. Попробуйте изменить шаг спирали.Попробуйте теперь изменить программу так, чтобы спираль закручивалась в

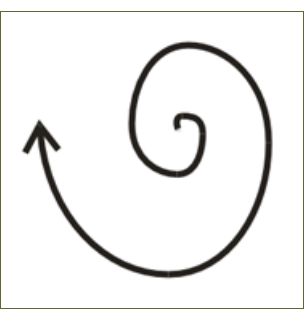